# **twitchAPI**

*Release 1.0*

**Oct 08, 2020**

# Contents:

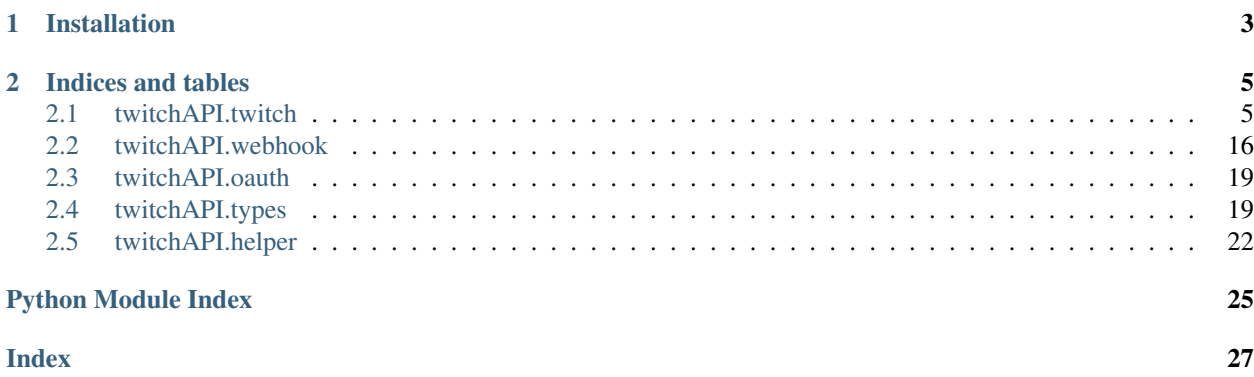

This is a full implementation of the Twitch Helix API and its Webhook in python 3.7.

On Github: <https://github.com/Teekeks/pyTwitchAPI>

On PyPi: <https://pypi.org/project/twitchAPI/>

# CHAPTER 1

Installation

<span id="page-6-0"></span>Install using pip:

`pip install twitchAPI`

# CHAPTER 2

# Indices and tables

- <span id="page-8-3"></span><span id="page-8-0"></span>• genindex
- modindex
- search

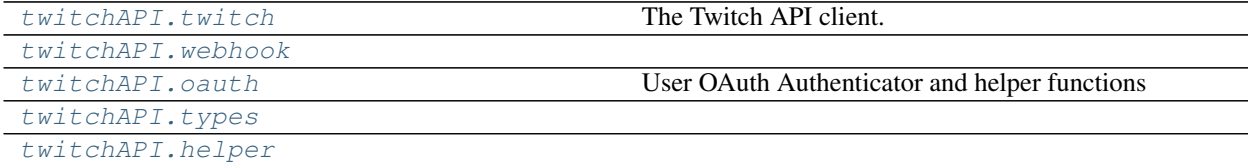

# <span id="page-8-1"></span>**2.1 twitchAPI.twitch**

<span id="page-8-2"></span>The Twitch API client.

**class** twitchAPI.twitch.**Twitch**(*app\_id: str*, *app\_secret: str*) Twitch API client

Parameters

- **app\_id** (str) Your app id
- **app\_secret** (str) Your app secret

**authenticate\_app**(*scope: List[twitchAPI.types.AuthScope]*) → None Authenticate with a fresh generated app token

Parameters **scope** – List of *twitchAPI.types.AuthScope* to use

Returns None

# **auto\_refresh\_auth = True**

If set to true, auto refresh the auth token once it expires

<span id="page-9-0"></span>**check** automod status (*broadcaster id: str, msg id: str, msg text: str, user id: str*)  $\rightarrow$  dict Requires User authentication with scope MODERATION\_READ

For detailed documentation, see here: <https://dev.twitch.tv/docs/api/reference#check-automod-status>

#### Parameters

- **broadcaster\_id** str
- **msg\_id** str
- **msg\_text** str
- **user\_id** str

#### Return type dict

**create\_clip**(*broadcaster\_id: str*, *has\_delay: bool = False*) → dict Requires User authentication with scope CLIPS\_EDIT

For detailed documentation, see here: <https://dev.twitch.tv/docs/api/reference#create-clip>

#### Parameters

- **broadcaster\_id** str
- **has\_delay** optional bool

### Return type dict

**create\_entitlement\_grants\_upload\_url**(*manifest\_id: str*) → dict

Requires App authentication

For detailed documentation, see here: [https://dev.twitch.tv/docs/api/reference#](https://dev.twitch.tv/docs/api/reference#create-entitlement-grants-upload-url) [create-entitlement-grants-upload-url](https://dev.twitch.tv/docs/api/reference#create-entitlement-grants-upload-url)

Parameters **manifest\_id** – str

Return type dict

**create\_stream\_marker**(*user\_id: str, description: Optional[str] = None*)  $\rightarrow$  dict Requires User authentication with scope USER\_EDIT\_BROADCAST

For detailed documentation, see here: <https://dev.twitch.tv/docs/api/reference#create-stream-marker>

#### Parameters

- **user\_id** str
- **description** optional str with max length of 140

Return type dict

**create\_user\_follows**(*from\_id: str*, *to\_id: str*, *allow\_notifications: Optional[bool] = False*) →

Requires User authentication with AuthScope.USER\_EDIT\_FOLLOWS

bool

For detailed documentation, see here: <https://dev.twitch.tv/docs/api/reference#create-user-follows>

Parameters

- **from\_id** str
- **to\_id** str
- **allow\_notifications** optional bool

Return type bool

```
delete user follows (from id: str, to id: str) \rightarrow bool
     Requires User authentication with AuthScope.USER_EDIT_FOLLOWS
```
For detailed documentation, see here: <https://dev.twitch.tv/docs/api/reference#delete-user-follows>

#### Parameters

- **from\_id** str
- **to\_id** str

Return type bool

**get\_all\_stream\_tags**(*after: Optional[str] = None*, *first: int = 20*, *tag\_ids: Optional[List[str]] =*  $None$ )  $\rightarrow$  dict

Requires App authentication

For detailed documentation, see here: <https://dev.twitch.tv/docs/api/reference#get-all-stream-tags>

#### Parameters

- **after** optional str
- **first** optional int in range 1 to 100
- **tag\_ids** optional list str with maximum 100 entries

#### Return type dict

**get\_app\_token**() → Optional[str]

Returns the app token that the api uses or None when not authenticated.

Returns app token

Return type Union[str, None]

**get\_banned\_events**(*broadcaster\_id: str*, *user\_id: Optional[str] = None*, *after: Optional[str] = None*, *first: int* = 20)  $\rightarrow$  dict Requires User authentication with scope MODERATION\_READ

For detailed documentation, see here: <https://dev.twitch.tv/docs/api/reference#get-banned-events>

## Parameters

- **broadcaster\_id** str
- **user\_id** optional str
- **after** optional str
- **first** optional int in range 1 to 100

### Return type dict

**get\_banned\_users**(*broadcaster\_id: str*, *user\_id: Optional[str] = None*, *after: Optional[str] = None*, *before: Optional*[str] = *None*)  $\rightarrow$  dict Requires User authentication with scope MODERATION\_READ

For detailed documentation, see here: <https://dev.twitch.tv/docs/api/reference#get-banned-users>

- **broadcaster\_id** str
- **user\_id** optional str
- **after** optional str
- **before** optional str

#### Return type dict

<span id="page-11-0"></span>**get\_bits\_leaderboard**(*count: int = 10*, *period: twitchAPI.types.TimePeriod = <TimePeriod.ALL: 'all'>*, *started\_at: Optional[datetime.datetime] = None*, *user\_id: Op* $tional[str] = None$   $\rightarrow$  dict

Requires User authentication with scope BITS\_READ

For detailed documentation, see here: <https://dev.twitch.tv/docs/api/reference#get-bits-leaderboard>

#### Parameters

- **count** optional int in range 1 to 100
- **period** optional [TimePeriod](#page-24-0)
- **started\_at** optional datetime
- **user\_id** optional str

#### Return type dict

```
get_broadcaster_subscriptions(broadcaster_id: str, user_ids: Optional[List[str]] = None)
```
→ dict Requires User authentication with scope CHANNEL\_READ\_SUBSCRIPTIONS

For detailed documentation, see here: [https://dev.twitch.tv/docs/api/reference#](https://dev.twitch.tv/docs/api/reference#get-broadcaster-subscriptions) [get-broadcaster-subscriptions](https://dev.twitch.tv/docs/api/reference#get-broadcaster-subscriptions)

#### Parameters

- **broadcaster\_id** str
- **user\_ids** optional list of str with maximum 100 entries

#### Return type dict

**get\_channel\_information**(*broadcaster\_id: str*) → dict

Requires App or user authentication

For detailed documentation, see here: <https://dev.twitch.tv/docs/api/reference#get-channel-information>

## Parameters **broadcaster\_id** – str

:rtype dict

```
get cheermotes (broadcaster id: str) \rightarrow dict
     Requires App or User authentication
```
For detailed documentation, see here: <https://dev.twitch.tv/docs/api/reference#get-cheermotes>

### Parameters **broadcaster\_id** – str

### Return type dict

**get\_clips**(*broadcaster\_id: str, game\_id: str, clip\_id: List[str], after: Optional[str] = None, before: Optional[str] = None, ended\_at: Optional[datetime.datetime] = None, started\_at: Op* $tional| datetime.dattering| = None$   $\rightarrow$  dict Requires no authentication

For detailed documentation, see here: <https://dev.twitch.tv/docs/api/reference#get-clips>

- **broadcaster\_id** str
- **game\_id** str
- **clip\_id** list of str
- <span id="page-12-0"></span>• **after** – optional str
- **before** optional str
- **ended\_at** optional datetime
- **started\_at** optional datetime

#### Return type dict

**get\_code\_status**(*code: List[str], user\_id: int*) → dict Requires App authentication

For detailed documentation, see here: <https://dev.twitch.tv/docs/api/reference#get-code-status>

#### Parameters

- **code** list of str, maximum of 20 entries
- **user\_id** int

### Return type dict

**get\_extension\_analytics**(*after: Optional[str] = None*, *extension\_id: Optional[str] = None*, *first: int = 20*, *ended\_at: Optional[datetime.datetime] = None*, *started\_at: Optional[datetime.datetime] = None*, *report\_type: Optional[twitchAPI.types.AnalyticsReportType] = None*) → dict<br>authentication with scope twitchAPI.types.Au Requires User authentication with scope twitchAPI.types.AuthScope.

ANALYTICS\_READ\_EXTENSION

For detailed documentation, see here: <https://dev.twitch.tv/docs/api/reference#get-extension-analytics>

#### **Parameters**

- **after**  $(str)$  cursor for forward pagination
- **extension\_id**  $(s \, tr)$  If this is specified, the returned URL points to an analytics report for just the specified extension.
- **first** (int) Maximum number of objects returned, range 1 to 100, default 20
- **ended\_at** (datetime.datetime) Ending date/time for returned reports, if this is provided, *started\_at* must also be specified.
- **started\_at** (datetime.datetime) Starting date/time for returned reports, if this is provided, *ended\_at* must also be specified.
- **report\_type** ([AnalyticsReportType](#page-22-2)) Type of analytics report that is returned

### Return type dict

Raises [twitchAPI.types.UnauthorizedException](#page-24-1), [twitchAPI.types.](#page-24-2) [MissingScopeException](#page-24-2), ValueError

**get\_extension\_transactions**(*extension\_id: str*, *transaction\_id: Optional[str] = None*, *after: Optional[str]* = *None*, *first: int* = 20)  $\rightarrow$  dict

Requires App authentication

For detailed documentation, see here: <https://dev.twitch.tv/docs/api/reference#get-extension-transactions>

- **extension\_id** str
- **transaction\_id** optional str
- **after** optional str

• **first** – optional int in range 1 to 100

#### Return type dict

<span id="page-13-0"></span>**get\_game\_analytics**(*after: Optional[str] = None*, *first: int = 20*, *game\_id: Optional[str] = None*, *ended\_at: Optional[datetime.datetime] = None*, *started\_at: Optional[datetime.datetime] = None*, *report\_type: Op* $tional [twitch API.tvpes. Analytics ReportType] = None$   $\rightarrow$  dict

Requires User authentication with scope ANALYTICS\_READ\_GAMES

For detailed documentation, see here: <https://dev.twitch.tv/docs/api/reference#get-game-analytics>

#### Parameters

- **after** optional str
- **first** optional int in range 1 to 100
- **game\_id** optional str
- **ended\_at** optional datetime
- **started\_at** optional datetime
- **report\_type** optional [twitchAPI.types.AnalyticsReportType](#page-22-2)

#### Return type dict

**get\_games**(*game\_ids: Optional[List[str]] = None*, *names: Optional[List[str]] = None*) → dict Requires no authentication. In total, only 100 game ids and names can be fetched at once.

For detailed documentation, see here: <https://dev.twitch.tv/docs/api/reference#get-games>

#### Parameters

- **game\_ids** optional list of str
- **names** optional list of str

#### Return type dict

```
get_hype_train_events(broadcaster_id: str, first: Optional[int] = 1, id: Optional[str] = None,
                                cursor: Optional[str] = None) \rightarrow dict
```
Requires App or User authentication with AuthScope.CHANNEL\_READ\_HYPE\_TRAIN

For detailed documentation, see here: <https://dev.twitch.tv/docs/api/reference#get-hype-train-events>

#### Parameters

- **broadcaster\_id** str
- **first** optional int, default 1, max 100
- **id** optional str
- **cursor** optional str

#### Return type dict

**get\_moderator\_events**(*broadcaster\_id: str*, *user\_id: Optional[str] = None*) → dict Requires User authentication with scope MODERATION\_READ

For detailed documentation, see here: <https://dev.twitch.tv/docs/api/reference#get-moderator-events>

- **broadcaster\_id** str
- **user\_id** optional str

### Return type dict

<span id="page-14-0"></span>**get\_moderators**(*broadcaster\_id: str*, *user\_id: Optional[str] = None*, *after: Optional[str] = None*)

 $\rightarrow$  dict Requires User authentication with scope MODERATION\_READ

For detailed documentation, see here: <https://dev.twitch.tv/docs/api/reference#get-moderators>

#### **Parameters**

- **broadcaster\_id** str
- **user\_id** optional str
- **after** optional str

Return type dict

#### **get\_stream\_key**(*broadcaster\_id: str*) → dict

Requires User authentication with AuthScope.CHANNEL\_READ\_STREAM\_KEY

For detailed documentation, see here: <https://dev.twitch.tv/docs/api/reference#get-stream-key>

#### Parameters **broadcaster\_id** – str

#### Return type dict

**get\_stream\_markers**(*user\_id: str*, *video\_id: str*, *after: Optional[str] = None*, *before: Optional[str]*  $= None$ , *first: int* = 20)  $\rightarrow$  dict

Requires User authentication with scope USER\_READ\_BROADCAST

For detailed documentation, see here: <https://dev.twitch.tv/docs/api/reference#get-stream-markers>

#### Parameters

- **user\_id** str
- **video\_id** str
- **after** optional str
- **before** optional str
- **first** optional int in range 1 to 100

#### Return type dict

**get\_stream\_tags**(*broadcaster\_id: str*) → dict

Requires App authentication

For detailed documentation, see here: <https://dev.twitch.tv/docs/api/reference#get-stream-tags>

#### Parameters **broadcaster\_id** – str, id of streamer

#### Return type dict

**get\_streams**(*after: Optional[str] = None*, *before: Optional[str] = None*, *first: int = 20*, *game\_id: Optional[str] = None*, *language: Optional[List[str]] = None*, *user\_id: Optional[List[str]]*  $= None, user\_login: Optional[List[str]] = None) \rightarrow dict$ 

Requires no authentication.

For detailed documentation, see here: <https://dev.twitch.tv/docs/api/reference#get-streams>

- **after** optional str
- **before** optional str
- **first** optional int in range 1 to 100
- <span id="page-15-0"></span>• **game\_id** – optional str
- **language** optional list of str with max length of 100
- **user\_id** optional list of str with max length of 100
- **user\_login** optional list of str with max length of 100

#### Return type dict

```
get_streams_metadata(after: Optional[str] = None, before: Optional[str] = None, first:
                            int = 20, game_id: Optional[List[str]] = None, language: Op-
                            tional[List[str]] = None, user_id: Optional[List[str]] = None, user_login:
                            Optional[List[str]] = None \rightarrow dict
```
Requires no authentication.

For detailed documentation, see here: <https://dev.twitch.tv/docs/api/reference#get-streams-metadata>

#### Parameters

- **after** optional str
- **before** optional str
- **first** optional int in range between 1 and 100
- **game** id optional list of str with maximum 100 entries
- **language** optional list of str with maximum 100 entries
- **user\_id** optional list of str with maximum 100 entries
- **user\_login** optional list str with maximum 100 entries

#### Return type dict

```
get_top_games (after: Optional[str] = None, before: Optional[str] = None, first: int = 20) \rightarrow dict
     Requires no authentication
```
For detailed documentation, see here: <https://dev.twitch.tv/docs/api/reference#get-top-games>

#### **Parameters**

- **after** optional str
- **before** optional str
- **first** optional int in range 1 to 100

#### Return type dict

```
get_user_active_extensions(user_id: Optional[str] = None) → dict
```
Requires no authentication.

For detailed documentation, see here: <https://dev.twitch.tv/docs/api/reference#get-user-active-extensions>

Parameters **user\_id** – optional str

Return type dict

```
get_user_auth_token() → Optional[str]
```
Returns the current user auth token, None if no user Authentication is set

Returns current user auth token

Return type str, None

```
get user extensions () → dict
```
Requires User authentication with scope USER\_READ\_BROADCAST

For detailed documentation, see here: <https://dev.twitch.tv/docs/api/reference#get-user-extensions> :rtype: dict

**get\_users**(*user\_ids: Optional[List[str]] = None*, *logins: Optional[List[str]] = None*) → dict Requires no authentication.

You have to either provide user\_ids or logins or both. The maximum combined entries should not exceed 100.

For detailed documentation, see here: <https://dev.twitch.tv/docs/api/reference#get-users>

#### Parameters

- **user\_ids** optional list of str
- **logins** optional list of str

#### Return type dict

**get\_users\_follows**(*after: Optional[str] = None*, *first: int = 20*, *from\_id: Optional[str] = None*, *to\_id: Optional[str] = None*)  $\rightarrow$  dict

Requires no authentication.

You have to use at least one of the following fields: from\_id, to\_id For detailed documentation, see here: <https://dev.twitch.tv/docs/api/reference#get-users-follows>

#### **Parameters**

- **after** optional str
- **first** optional int between 1 and 100
- **from\_id** optional str
- **to\_id** optional str

### Return type dict

```
get_videos(ids: Optional[List[str]] = None, user_id: Optional[str] = None, game_id: Optional[str]
                = None, after: Optional[str] = None, before: Optional[str] = None, first: int = 20, lan-
               guage: Optional[str] = None, period: twitchAPI.types.TimePeriod = <TimePeriod.ALL:
                'all'>, sort: twitchAPI.types.SortMethod = <SortMethod.TIME: 'time'>, video_type:
               twitch API. types. VideoType = <VideoType.ALL: 'all'>) \rightarrow dict
```
Requires no authentication.

For detailed documentation, see here: <https://dev.twitch.tv/docs/api/reference#get-videos>

- **ids** optional list of str
- **user\_id** optional str
- **game\_id** optional str
- **after** optional str
- **before** optional str
- **first** optional int in range 1 to 100
- **language** optional str
- **period** optional [TimePeriod](#page-24-0)
- <span id="page-17-0"></span>• **sort** – optional [SortMethod](#page-24-3)
- **video\_type** optional [VideoType](#page-24-4)

```
Return type dict
```
**get\_webhook\_subscriptions**(*first: Optional[str] = None*, *after: Optional[str] = None*) → dict Requires App authentication

For detailed documentation, see here: <https://dev.twitch.tv/docs/api/reference#get-webhook-subscriptions>

Parameters

- **first** optional str
- **after** optional str

Return type dict

Requires User authentication

```
modify_channel_information(broadcaster_id: str, game_id: Optional[str] = None, broad-
                                  caster_language: Optional[str] = None, title: Optional[str] =
```
 $None) \rightarrow bool$ 

For detailed documentation, see here: [https://dev.twitch.tv/docs/api/reference#](https://dev.twitch.tv/docs/api/reference#modify-channel-information) [modify-channel-information](https://dev.twitch.tv/docs/api/reference#modify-channel-information)

#### Parameters

- **broadcaster\_id** str
- **game\_id** optional str
- **broadcaster\_language** optional str
- **title** optional str

#### Return type bool

**redeem\_code**(*code: List[str], user\_id: int*) → dict Requires App authentication

For detailed documentation, see here: <https://dev.twitch.tv/docs/api/reference#redeem-code>

#### Parameters

- **code** list of str, maximum of 20 entries
- **user\_id** int

#### Return type dict

**replace\_stream\_tags**(*broadcaster\_id: str, tag\_ids: List[str]*) → dict

Requires User authentication with scope USER\_EDIT\_BROADCAST

For detailed documentation, see here: <https://dev.twitch.tv/docs/api/reference#replace-stream-tags>

#### Parameters

- **broadcaster** id str, id of streamer
- **tag\_ids** list of str, tag ids to be set

Returns empty dict

Return type dict

<span id="page-18-0"></span>**search** categories (*query: str. first: Optional[int] = None*, *after: Optional[str] = None*)  $\rightarrow$  dict Requires App or User authentication

For detailed documentation, see here: <https://dev.twitch.tv/docs/api/reference#search-categories>

#### Parameters

- **query** str, does NOT need to be URI encoded
- **first** optional int
- **after** optional str

### Return type dict

**search\_channels**(*query: str*, *first: Optional[int] = None*, *after: Optional[str] = None*, *live\_only:*  $\textit{Optional}[\textit{bool}] = \textit{False} \rightarrow \text{dict}$ 

Requires App or User authentication

For detailed documentation, see here: <https://dev.twitch.tv/docs/api/reference#search-channels>

#### Parameters

- **query** str, does NOT need to be URI encoded
- **first** optional int
- **after** optional str
- **live\_only** optional bool, default false

Return type dict

**set\_user\_authentication**(*token: str, scope: List[twitchAPI.types.AuthScope], refresh\_token: Optional[str]* = *None*)  $\rightarrow$  None

Set a user token to be used.

#### Parameters

- **token** the generated user token
- **scope** List of *AuthScope* that the given user token has
- **refresh\_token** str, has to be provided if auto\_refresh\_user\_auth is True

Returns None

Raises ValueError

```
start_commercial(broadcaster_id: str, length: int) → dict
```
Requires User authentication with AuthScope.CHANNEL\_EDIT\_COMMERCIAL

For detailed documentation, see here: <https://dev.twitch.tv/docs/api/reference#start-commercial>

## Parameters

- **broadcaster\_id** str
- **length** int, one of these: [30, 60, 90, 120, 150, 180]

#### Return type dict

**update\_user**(*description: str*) → dict

Requires User authentication with scope USER\_EDIT

For detailed documentation, see here: <https://dev.twitch.tv/docs/api/reference#update-user>

Parameters **description** – str

Return type dict

```
update user extensions () \rightarrow dict
```
"Requires User authentication with scope USER\_EDIT\_BROADCAST

For detailed documentation, see here: <https://dev.twitch.tv/docs/api/reference#update-user-extensions>

Return type dict

# <span id="page-19-0"></span>**2.2 twitchAPI.webhook**

**class** twitchAPI.webhook.**TwitchWebHook**(*callback\_url: str*, *api\_client\_id: str*, *port: int*) Webhook integration for the Twitch Helix API.

#### **Parameters**

- **callback\_url** The full URL of the webhook.
- **api\_client\_id** The id of your API client
- **port** the port on which this webhook should run

### Variables

- **secret** A random secret string. Set this for added security.
- **callback\_url** The full URL of the webhook.

**authenticate** (*auth\_token: str*)  $\rightarrow$  None

Set authentication for the Webhook. Can be either a app or user token.

Parameters **auth\_token** – str

Return type None

Raises Exception

**renew\_subscription**(*uuid: uuid.UUID*) → bool Renew existing topic subscription

Parameters uuid – UUID of the subscription to renew

#### Return type bool

Returns True if renewal worked. Note that you still need to wait for the handshake to make sure its renewed.

## **start**()

Starts the Webhook

#### Return type None

### **stop**()

Stops the Webhook

Please make sure to unsubscribe from all subscriptions!

#### Return type None

**subscribe\_channel\_ban\_change\_events**(*broadcaster\_id: str, user\_id: Optional[str], callback\_func: Callable[[uuid.UUID, dict], None]*) →

#### Tuple[bool, uuid.UUID]

## Subscribe to Channel Ban Change Events

See <https://dev.twitch.tv/docs/api/webhooks-reference#topic-channel-ban-change-events> for documentation

<span id="page-20-0"></span>Parameters

- **broadcaster\_id** str
- **user\_id** str or None
- **callback\_func** function for callback

Return type bool, UUID

```
subscribe_extension_transaction_created(extension_id: str, callback_func: Op-
                                                   tional[Callable[[uuid.UUID, dict], None]])
                                                    \rightarrow Tuple[bool, uuid.UUID]
```
Subscribe to Extension transaction topic

See <https://dev.twitch.tv/docs/api/webhooks-reference#topic-extension-transaction-created> for documentation

#### Parameters

- **extension\_id** str
- **callback\_func** function for callback

Return type bool, UUID

```
subscribe_hype_train_events(broadcaster_id: str, callback_func: Callable[[uuid.UUID,
                                     dict, None) \rightarrow Tuple[bool, uuid.UUID]
```
Subscribe to Hype Train Events

See <https://dev.twitch.tv/docs/api/webhooks-reference#topic-hype-train-event> for documentation

### Parameters

- **broadcaster\_id** str
- **callback\_func** function for callback

Return type bool, UUID

#### **subscribe\_least\_seconds = 864000**

The duration in seconds for how long you want to subscribe to webhhoks.

```
subscribe_moderator_change_events(broadcaster_id: str, user_id: Optional[str], call-
                                          back_func: Callable[[uuid.UUID, dict], None]) →
                                          Tuple[bool, uuid.UUID]
```
Subscribe to Moderator Change Events topic

See <https://dev.twitch.tv/docs/api/webhooks-reference#topic-moderator-change-events> for documentation

#### Parameters

- **broadcaster\_id** str
- **user\_id** str or None
- **callback\_func** function for callback

### Return type bool, UUID

**subscribe\_stream\_changed**(*user\_id: str, callback\_func: Optional[Callable[[uuid.UUID, dict],*  $None$ *]*)  $\rightarrow$  Tuple[bool, uuid.UUID]

Subscribe to stream changed topic

See <https://dev.twitch.tv/docs/api/webhooks-reference#topic-stream-changed> for documentation

# Parameters

• **user\_id** – str

• **callback\_func** – function for callback

### Return type bool, UUID

<span id="page-21-0"></span>**subscribe\_subscription\_events**(*broadcaster\_id: str, callback\_func: Callable[[uuid.UUID, dict], None], user\_id: Optional[str] = None, gifter\_id: Op* $tional[str] = None, gifter_name: Optional[str] = None)$   $\rightarrow$ 

Tuple[bool, uuid.UUID]

Subscribe to Subscription Events Topic

See <https://dev.twitch.tv/docs/api/webhooks-reference#topic-subscription-events> for documentation

### Parameters

- **broadcaster\_id** str
- **callback\_func** function for callback
- **user\_id** optional str
- **gifter\_id** optional str
- **gifter\_name** optional str

Return type bool, UUID

**subscribe\_user\_changed**(*user\_id: str, callback\_func: Optional[Callable[[uuid.UUID, dict],*  $None$ *]*)  $\rightarrow$  Tuple[bool, uuid.UUID]

Subscribe to subscription event topic

See <https://dev.twitch.tv/docs/api/webhooks-reference#topic-user-changed> for documentation

## Parameters

- **user\_id** str
- **callback\_func** function for callback

Return type bool, UUID

**subscribe\_user\_follow**(*from\_id: Optional[str], to\_id: Optional[str], callback\_func: Op* $tional[Callable[[uuid.UUID, dict], None]]$ )  $\rightarrow$  Tuple[bool, uuid.UUID] Subscribe to user follow topic.

Set only from id if you want to know if User with that id follows someone.

Set only to\_id if you want to know if someone follows User with that id.

Set both if you only want to know if from\_id follows to\_id.

See <https://dev.twitch.tv/docs/api/webhooks-reference#topic-user-follows> for documentation

### Parameters

- **from\_id** str or None
- **to\_id** str or None
- **callback\_func** function for callback

#### Return type bool, UUID

# **unsubscribe\_all**(*twitch: twitchAPI.twitch.Twitch*) → None

Unsubscribe from all active Webhooks

Parameters **twitch** – App authorized instance of twitchAPI.twitch.Twitch

Return type None

```
wait_for_subscription_confirm = True
```
Set this to false if you dont want to wait for a subscription confirm.

```
wait_for_subscription_confirm_timeout = 30
```
Max time in seconds to wait for a subscription confirmation. Only used if wait\_for\_subscription\_confirm is set to True

# <span id="page-22-0"></span>**2.3 twitchAPI.oauth**

User OAuth Authenticator and helper functions

**class** twitchAPI.oauth.**UserAuthenticator**(*twitch: twitchAPI.twitch.Twitch, scopes: List[twitchAPI.types.AuthScope], force\_verify: bool = False*)

Simple to use client for the Twitch User authentication flow.

#### **Parameters**

- **twitch** ([twitchAPI.twitch.Twitch](#page-8-2)) A twitch instance
- **scopes** ([[twitchAPI.types.AuthScope](#page-23-0)]) List of the desired Auth scopes
- **force\_verify**  $(bool)$  If this is true, the user will always be prompted for authorization by twitch, default False

#### **authenticate**(*callback\_func=None*)

Start the user authentication flow

If callback func is not set, authenticate will wait till the authentication process finnished and then return the access\_token and the refresh\_token

Parameters callback\_func – Function to call once the authentication finnished.

Returns None if callback func is set, otherwise access token and refresh token

Return type None or (str, str)

### **stop**()

Manually stop the flow

Return type None

twitchAPI.oauth.**refresh\_access\_token**(*refresh\_token: str*, *app\_id: str*, *app\_secret: str*) Simple helper function for refreshing a user access token.

## **Parameters**

- **refresh\_token** (str) the current refresh\_token
- $app_id(str)$  the id of your app
- **app\_secret**  $(str)$  the secret key of your app

Returns access\_token, refresh\_token

Return type (str, str)

# <span id="page-22-1"></span>**2.4 twitchAPI.types**

```
class twitchAPI.types.AnalyticsReportType
```
Enum of all Analytics report types

<span id="page-23-1"></span>Variables

• **V1** –

• **V2** –

<span id="page-23-0"></span>**class** twitchAPI.types.**AuthScope** Enum of Authentication scopes

Variables

- **ANALYTICS\_READ\_EXTENSION** –
- **ANALYTICS\_READ\_GAMES** –
- **BITS\_READ** –
- **CHANNEL\_READ\_SUBSCRIPTIONS** –
- **CHANNEL\_READ\_STREAM\_KEY** –
- **CHANNEL\_EDIT\_COMMERCIAL** –
- **CHANNEL\_READ\_HYPE\_TRAIN** –
- **CLIPS\_EDIT** –
- **USER\_EDIT** –
- **USER\_EDIT\_BROADCAST** –
- **USER\_READ\_BROADCAST** –
- **USER\_READ\_EMAIL** –
- **USER\_EDIT\_FOLLOWS** –
- **CHANNEL\_MODERATE** –
- **CHAT\_EDIT** –
- **CHAT\_READ** –
- **WHISPERS\_READ** –
- **WHISPERS\_EDIT** –
- **MODERATION\_READ** –

**class** twitchAPI.types.**AuthType**

Type of authentication required. Only internal use

#### Variables

- **NONE** No auth required
- **USER** User auth required
- **APP** app auth required

#### **class** twitchAPI.types.**CodeStatus**

Enum Code Status, see <https://dev.twitch.tv/docs/api/reference#get-code-status> for more documentation

#### Variables

- **SUCCESSFULLY\_REDEEMED** –
- **ALREADY\_CLAIMED** –
- **EXPIRED** –
- <span id="page-24-5"></span>• **USER\_NOT\_ELIGIBLE** –
- **NOT\_FOUND** –
- **INACTIVE** –
- **UNUSED** –
- **INCORRECT\_FORMAT** –
- **INTERNAL\_ERROR** –
- **UNKNOWN\_VALUE** –

**class** twitchAPI.types.**HypeTrainContributionMethod** Enum of valid Hype Train contribution types

Variables

- **BITS** –
- **SUBS** –
- **UNKNOWN** –

<span id="page-24-2"></span>**exception** twitchAPI.types.**MissingScopeException** authorization is missing scope

**class** twitchAPI.types.**ModerationEventType**

Enum of moderation event types

Variables

- **BAN** –
- **UNBAN** –
- **UNKNOWN** –

<span id="page-24-3"></span>**class** twitchAPI.types.**SortMethod** Enum of valid sort methods

### Variables

- **TIME** –
- **TRENDING** –
- **VIEWS** –

<span id="page-24-0"></span>**class** twitchAPI.types.**TimePeriod** Enum of valid Time periods

Variables

- **ALL** –
- **DAY** –
- **WEEK** –
- **MONTH** –
- **YEAR** –

<span id="page-24-4"></span><span id="page-24-1"></span>**exception** twitchAPI.types.**UnauthorizedException** Not authorized to use this

### <span id="page-25-1"></span>**class** twitchAPI.types.**VideoType** Enum of valid video types

### Variables

- **ALL** –
- **UPLOAD** –
- **ARCHIVE** –
- **HIGHLIGHT** –
- **UNKNOWN** –

# <span id="page-25-0"></span>**2.5 twitchAPI.helper**

twitchAPI.helper.**build\_scope**(*scopes: list*) → str Builds a valid scope string from list

Parameters scopes - list of [AuthScope](#page-23-0)

### Return type str

 $twtchAPI.helper.**build url**(*url: str.  params: dict.  remove.  none=False, split lists=False*)  $\rightarrow$  str$ Build a valid url string

# **Parameters**

- **url** base URL
- **params** dictionary of URL parameter
- **remove\_none** optional bool, if set all params that have a None value get removed
- **split\_lists** optional bool, if set all params that are a list will be split over multiple url parameter with the same name

# Returns URL

### Return type str

twitchAPI.helper.**fields\_to\_enum**(*data: Union[dict, list], fields: List[str], \_enum: Type[enum.Enum], default: Optional[enum.Enum]*) → Union[dict, list]

Itterates a dict or list and tries to replace every dict entry with key in fields with the correct Enum value

### **Parameters**

- **data** dict or list
- **fields** list of keys to be replaced
- **\_enum** Type of Enum to be replaced
- **default** The default value if \_enum does not contain the field value

### Return type dict or list

twitchAPI.helper.**get\_json**(*request: aiohttp.web\_request.Request*) → Union[list, dict, None] Tries to retrieve the json object from the body

#### Parameters **request** – the request

Returns the object in the body or None

# <span id="page-26-0"></span>twitchAPI.helper.**get\_uuid**() Returns a random UUID

# Return type UUID

```
twitchAPI.helper.make_fields_datetime(data: Union[dict, list], fields: List[str])
     Itterates over dict or list recursivly to replace string fields with datetime
```
### Parameters

- **data** dict or list
- **fields** list of keys to be replaced

# Return type dict or list

# Python Module Index

# <span id="page-28-0"></span>t

twitchAPI.helper, [22](#page-25-0) twitchAPI.oauth, [19](#page-22-0) twitchAPI.twitch, [5](#page-8-1) twitchAPI.types, [19](#page-22-1) twitchAPI.webhook, [16](#page-19-0)

# Index

# <span id="page-30-0"></span>A

AnalyticsReportType (*class in twitchAPI.types*), [19](#page-22-3) authenticate() (*twitchAPI.oauth.UserAuthenticator method*), [19](#page-22-3) authenticate() (*twitchAPI.webhook.TwitchWebHook method*), [16](#page-19-1) authenticate\_app() (*twitchAPI.twitch.Twitch method*), [5](#page-8-3) AuthScope (*class in twitchAPI.types*), [20](#page-23-1) AuthType (*class in twitchAPI.types*), [20](#page-23-1) auto\_refresh\_auth (*twitchAPI.twitch.Twitch attribute*), [5](#page-8-3)

# B

build\_scope() (*in module twitchAPI.helper*), [22](#page-25-1) build\_url() (*in module twitchAPI.helper*), [22](#page-25-1)

# C

check\_automod\_status() (*twitchAPI.twitch.Twitch method*), [5](#page-8-3) CodeStatus (*class in twitchAPI.types*), [20](#page-23-1) create\_clip() (*twitchAPI.twitch.Twitch method*), [6](#page-9-0) create\_entitlement\_grants\_upload\_url() (*twitchAPI.twitch.Twitch method*), [6](#page-9-0) create\_stream\_marker() (*twitchAPI.twitch.Twitch method*), [6](#page-9-0) create\_user\_follows() (*twitchAPI.twitch.Twitch method*), [6](#page-9-0)

# D

delete\_user\_follows() (*twitchAPI.twitch.Twitch method*), [6](#page-9-0)

# F

fields\_to\_enum() (*in module twitchAPI.helper*), [22](#page-25-1)

# G

get\_all\_stream\_tags() (*twitchAPI.twitch.Twitch method*), [7](#page-10-0)

get\_app\_token() (*twitchAPI.twitch.Twitch method*), [7](#page-10-0) get\_banned\_events() (*twitchAPI.twitch.Twitch method*), [7](#page-10-0) get\_banned\_users() (*twitchAPI.twitch.Twitch method*), [7](#page-10-0) get\_bits\_leaderboard() (*twitchAPI.twitch.Twitch method*), [8](#page-11-0) get\_broadcaster\_subscriptions() (*twitchAPI.twitch.Twitch method*), [8](#page-11-0) get\_channel\_information() (*twitchAPI.twitch.Twitch method*), [8](#page-11-0) get\_cheermotes() (*twitchAPI.twitch.Twitch method*), [8](#page-11-0) get\_clips() (*twitchAPI.twitch.Twitch method*), [8](#page-11-0) get\_code\_status() (*twitchAPI.twitch.Twitch method*), [9](#page-12-0) get\_extension\_analytics() (*twitchAPI.twitch.Twitch method*), [9](#page-12-0) get\_extension\_transactions() (*twitchAPI.twitch.Twitch method*), [9](#page-12-0) get\_game\_analytics() (*twitchAPI.twitch.Twitch method*), [10](#page-13-0) get\_games() (*twitchAPI.twitch.Twitch method*), [10](#page-13-0) get\_hype\_train\_events() (*twitchAPI.twitch.Twitch method*), [10](#page-13-0) get\_json() (*in module twitchAPI.helper*), [22](#page-25-1) get\_moderator\_events() (*twitchAPI.twitch.Twitch method*), [10](#page-13-0) get\_moderators() (*twitchAPI.twitch.Twitch method*), [11](#page-14-0) get\_stream\_key() (*twitchAPI.twitch.Twitch method*), [11](#page-14-0) get\_stream\_markers() (*twitchAPI.twitch.Twitch method*), [11](#page-14-0) get\_stream\_tags() (*twitchAPI.twitch.Twitch method*), [11](#page-14-0) get\_streams() (*twitchAPI.twitch.Twitch method*), [11](#page-14-0) get\_streams\_metadata() (*twitchAPI.twitch.Twitch method*), [12](#page-15-0)

[12](#page-15-0) get\_user\_active\_extensions() (*twitchAPI.twitch.Twitch method*), [12](#page-15-0) get\_user\_auth\_token() (*twitchAPI.twitch.Twitch method*), [12](#page-15-0) get\_user\_extensions() (*twitchAPI.twitch.Twitch method*), [12](#page-15-0) get\_users() (*twitchAPI.twitch.Twitch method*), [13](#page-16-0) get\_users\_follows() (*twitchAPI.twitch.Twitch method*), [13](#page-16-0) get\_uuid() (*in module twitchAPI.helper*), [22](#page-25-1) get\_videos() (*twitchAPI.twitch.Twitch method*), [13](#page-16-0) get\_webhook\_subscriptions() (*twitchAPI.twitch.Twitch method*), [14](#page-17-0)

# H

HypeTrainContributionMethod (*class in twitchAPI.types*), [21](#page-24-5)

# M

make\_fields\_datetime() (*in module twitchAPI.helper*), [23](#page-26-0) MissingScopeException, [21](#page-24-5) ModerationEventType (*class in twitchAPI.types*), [21](#page-24-5) modify\_channel\_information() (*twitchAPI.twitch.Twitch method*), [14](#page-17-0)

# R

redeem\_code() (*twitchAPI.twitch.Twitch method*), [14](#page-17-0) refresh\_access\_token() (*in module twitchAPI.oauth*), [19](#page-22-3) renew\_subscription() (*twitchAPI.webhook.TwitchWebHook method*), [16](#page-19-1) replace\_stream\_tags() (*twitchAPI.twitch.Twitch method*), [14](#page-17-0)

# S

```
search_categories() (twitchAPI.twitch.Twitch
        method), 14
search_channels() (twitchAPI.twitch.Twitch
        method), 15
set_user_authentication()
        (twitchAPI.twitch.Twitch method), 15
SortMethod (class in twitchAPI.types), 21
start() (twitchAPI.webhook.TwitchWebHook
        method), 16
start_commercial() (twitchAPI.twitch.Twitch
        method), 15
stop() (twitchAPI.oauth.UserAuthenticator method),
        19
```
get\_top\_games() (*twitchAPI.twitch.Twitch method*), stop() (*twitchAPI.webhook.TwitchWebHook method*), [16](#page-19-1) subscribe channel ban change events() (*twitchAPI.webhook.TwitchWebHook method*), [16](#page-19-1) subscribe\_extension\_transaction\_created() (*twitchAPI.webhook.TwitchWebHook method*), [17](#page-20-0) subscribe\_hype\_train\_events() (*twitchAPI.webhook.TwitchWebHook method*), [17](#page-20-0) subscribe\_least\_seconds (*twitchAPI.webhook.TwitchWebHook attribute*), [17](#page-20-0) subscribe\_moderator\_change\_events() (*twitchAPI.webhook.TwitchWebHook method*), [17](#page-20-0) subscribe stream changed() (*twitchAPI.webhook.TwitchWebHook method*), [17](#page-20-0) subscribe\_subscription\_events() (*twitchAPI.webhook.TwitchWebHook method*), [18](#page-21-0) subscribe user changed() (*twitchAPI.webhook.TwitchWebHook method*), [18](#page-21-0) subscribe\_user\_follow() (*twitchAPI.webhook.TwitchWebHook method*), [18](#page-21-0)

# T

TimePeriod (*class in twitchAPI.types*), [21](#page-24-5) Twitch (*class in twitchAPI.twitch*), [5](#page-8-3) twitchAPI.helper (*module*), [22](#page-25-1) twitchAPI.oauth (*module*), [19](#page-22-3) twitchAPI.twitch (*module*), [5](#page-8-3) twitchAPI.types (*module*), [19](#page-22-3) twitchAPI.webhook (*module*), [16](#page-19-1) TwitchWebHook (*class in twitchAPI.webhook*), [16](#page-19-1)

# U

UnauthorizedException, [21](#page-24-5) unsubscribe\_all() (*twitchAPI.webhook.TwitchWebHook method*), [18](#page-21-0) update\_user() (*twitchAPI.twitch.Twitch method*), [15](#page-18-0) update\_user\_extensions() (*twitchAPI.twitch.Twitch method*), [15](#page-18-0) UserAuthenticator (*class in twitchAPI.oauth*), [19](#page-22-3)  $\mathsf{V}$ 

VideoType (*class in twitchAPI.types*), [21](#page-24-5)

# W

wait\_for\_subscription\_confirm (*twitchAPI.webhook.TwitchWebHook attribute*), [18](#page-21-0) wait\_for\_subscription\_confirm\_timeout (*twitchAPI.webhook.TwitchWebHook at-*

*tribute*), [19](#page-22-3)